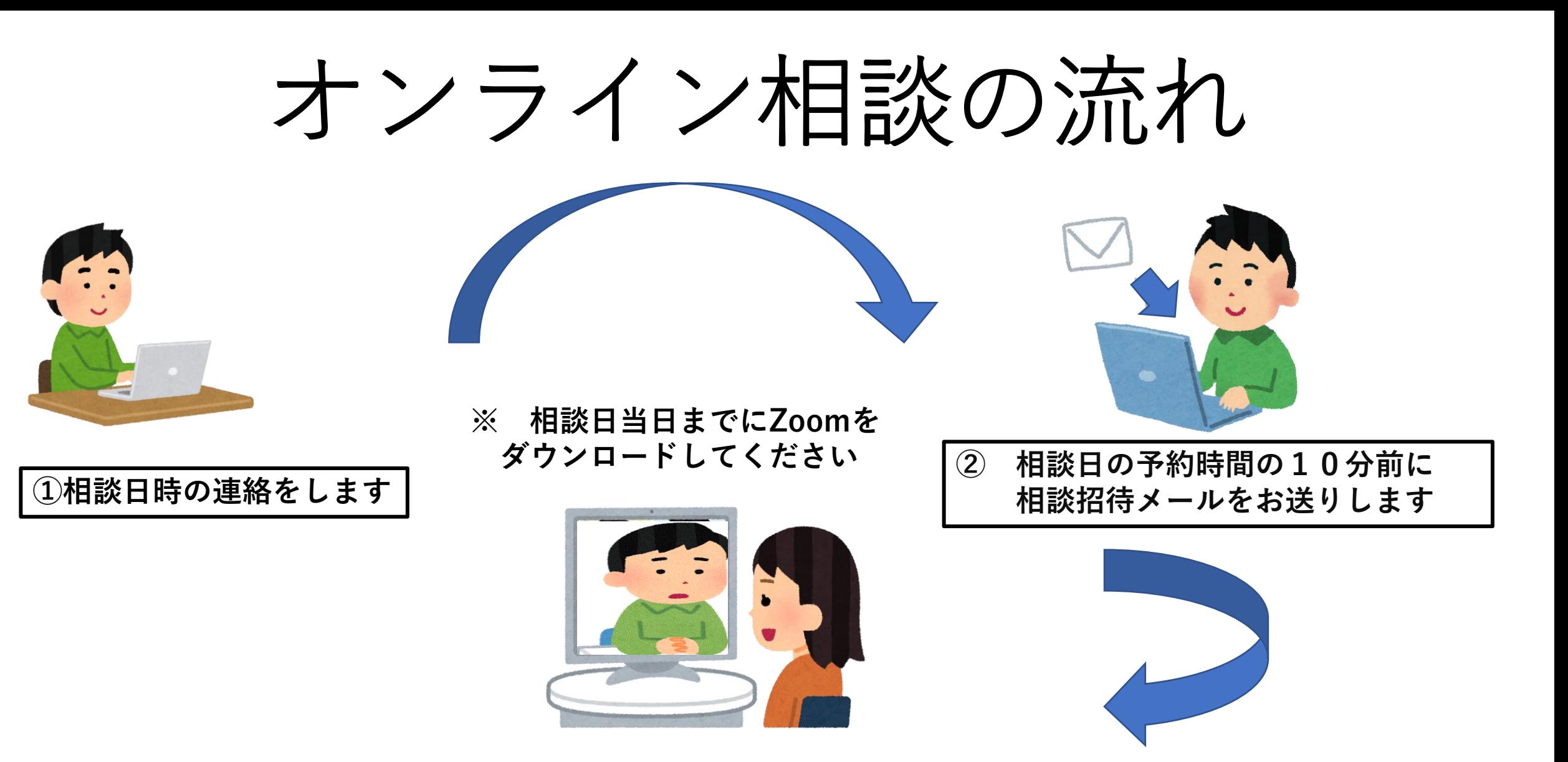

**③ お送りしたメールのリンクから「Zoom」に入っていただきます**